## Excel を使って計算し可視化すると、 数式が目の前で動き始めます!

「数学におけるシミュレーションと可視化」

平成 26 年度 スーパーサイエンス・ハイスクール(SSH) SS 数学ユニット 事業

実施期間:平成26年7月22日(火)-7月24日(木) の3日間 時間割 :13:00-16:00 講義と実習 実施場所:不動岡高等学校 (指導教員・埼玉工大教授 井門 俊治) 実施内容:高校数学の範囲における図形と方程式について、パラメータを変更したときの図形の変 形(シミュレーション)を2次元および3次元のコンピュータグラフィックスを用いて理解します。 さらに、可視化ソフト、立体視装置を用いて観察します。Excel は基礎から指導します。

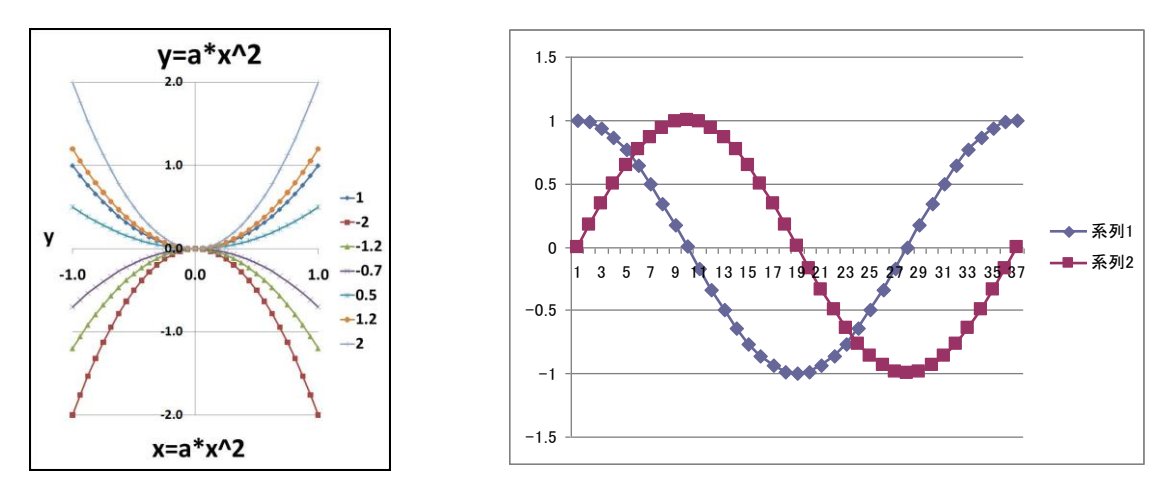

●2次元図形と方程式:表計算ソフト(エクセル)を用いたシミュレーションと可視化。

●3次元図形と方程式:変数の値が変わる時の3次元の空間関数の値の変化と3次元空間における 図形について、表計算ソフト(エクセル)を用いたシミュレーションを行います。シミュレーション 結果を3次元的に可視化し、視点を変更しつつ観察します。また、立体視装置に表示し、見ること により確認を行います。

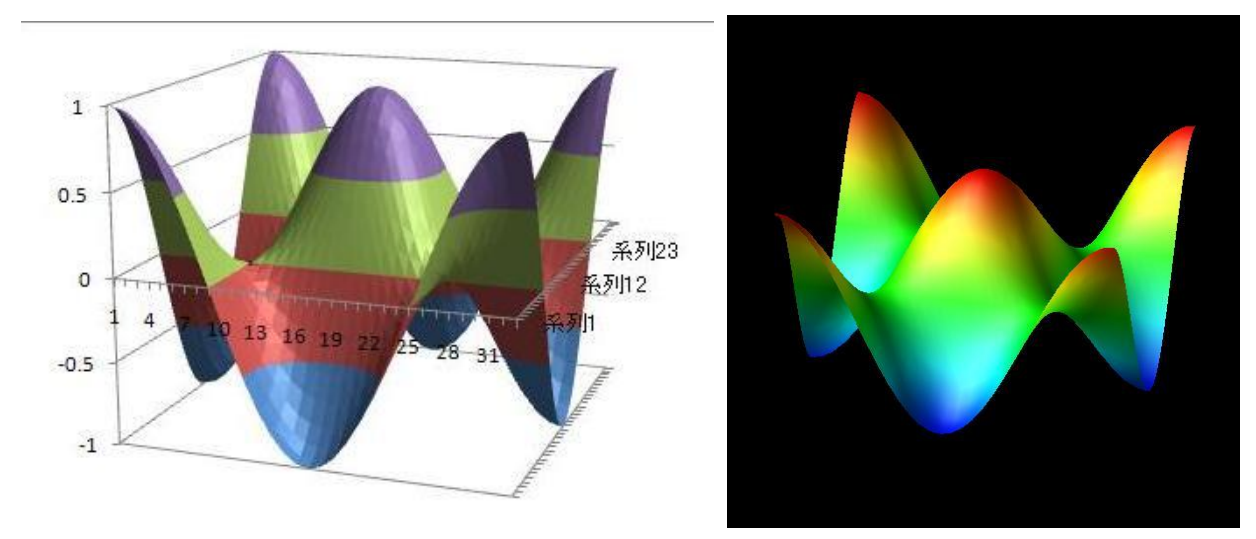